## fCf"f^[[flfbfg[]Ú'±,ðŽè"®,ÅfZfbfgfAfbfv,∙,é

fCf"f^[][flfbfg fZfbfgfAfbfv fEfBfU[][fh,ðŽg,¤,Æ[]AfCf"f^[][flfbfg,É[]Ú'± ,.,é,½,ß,Ì□Ý'è,ðŽè"®,ÅŠÈ'P,É□s,¤,±,Æ,ª,Å,«,Ü,·□BƒCƒ"ƒ^□[ƒlfbfg,É□Ú'±,·,é,É,Í□Aƒ□□[ƒlƒ< ƒGƒŠƒA flfbfgf□□[fN (LAN)□A,Ü,½,ÍfCf"f^□[flfbfg fT□[frfX fvf□fofCf\_,Ì,¢, ,ê,©,ðŽg,¢,Ü, ·□B

•K—v,È[jî•ñ,Í[]A[]Ú'±,Ì•û-@,É,æ,Á,Ä^Ù,È,è,Ü,·[]B[]Ú[]×,É,Â,¢,Ä,Í[]AŽŸ,Ìf{f^f",Ì,¢, ¸,ê,©,ðfNfŠfbfN,µ,Ä,- $, \frac{3}{4}, \frac{3}{4}$ ,  $\downarrow$   $\Box$ B

\_<br>f□□[f]f< fGfŠfA flfbfgf□□[fNŒo—R,Å□Ú'±,µ,Ü,·□B

fCf"f^∏fIfbfg fT∏frfX fvf∏fofCf Œo—R, Â∏Ú'±,µ,Ü, ;∏B

 $\mathbb{C}^{\prime}$ ■ ̄ fCf"f^[][flfbfg fT[][frfX fvf[]fofCf\_,ðŒo—R,μ,ÄfCf"f^[][flfbfg,É[]Ú'±,·,é[]ê[]‡,Í[]Af,fff€,ª•K—<br>v,Å,·[]Bf,fff€,ÌfZfbfgfAfbfv,Ì[]Ú[]×,É,Â,¢,Ã,Í[]A‰º,Ì "ŠÖ~A[]€–Ú" ,ðŽQ[]Æ,μ,Ä,,¾,¾,β[]B

{button ,AL("A\_MODEM\_SET\_UP")} ŠÖ~A<sub>I</sub>€-Ú

## f□□[fJf< fGfŠfA fIfbfgf□□[fNŒo—R,Å□Ú'±,·,é

f□□[fJf< fGfŠfA flfbfgf□□[fN,ðŒo—R,µ,ÄfCf"f^□[flfbfg,É□Ú'±,·,é□ê□‡,Í□AfCf"f^□[flfbfg fZfbfgfAfbfv fEfBfU[[fh,ðŽÀ[]s,·,é,Æ,«,ÉŽŸ,Ì[]î•ñ,ª•K—v,Å,·[]B

flifCf", i DNS (Domain Name System: fhflifCf" fl⊡[f€ fVfXfef€) fT□[fo[][,Æ,»,ì,Ù,©,ì DNS fT[][fo[][,ì IP (fCf"f^[][flfbfg fvf[]fgfRf<) fAfhfŒfX[]B

DHCP (Dynamic Host Configuration Protocol: "®"IfzfXfg[\[]¬fvf[]fgfRf<), ðŽg,Á,Ä,¢,é[]ê[]‡[]AlP fAfhfŒfX,ÍŽ©"®"I,ÉŠ",è"-,Ä,ç,ê,Ü,∙∏B

fOO[fJf< fGfŠfA fIfbfgfOO[fN,lfCf"f^O[fIfbfg\_fQO[fgfEfFfC\_fRf"fsf...O[f^,U,½,lfvfOfLfV  $\blacksquare$ fT□[fo□[, ifAfhfŒfX□B

,±,ê,ç,Ì[jî•ñ,ª,í,©,ç,È,¢[]ê[]‡,Í[]AfEfBfU[][fh,ðŽÀ[]s,·,é'O,Éflfbfgf[][][fNŠÇ—[]ŽÒ,É,¨-â,¢[]‡,í,י,,¾,ª,¢[]B

### fCf"f^∏[flfbfg f∏∏[f‹,ðŽg,¢,Ü,∙,©∏H

 $\overline{A}$ ,  $\overline{C}$   $\overline{B}$  • K – v,  $\overline{C}$   $\overline{D}$  •  $\overline{A}$ ,  $\overline{O}$   $\overline{A}$ ,  $\overline{A}$ ,  $\overline{A}$ ,  $\overline{A}$ ,  $\overline{A}$ ,  $\overline{A}$ ,  $\overline{A}$ ,  $\overline{A}$ ,  $\overline{B}$ 

,¢,¢,¦∏BfCf"f^∏[flfbfg f∏∏f<,ÍŽg,¢,Ü,<del>'</del>,ñ∏B

 $\Box$ 

## fCf"f^[lflfbfg f[|[lf<, ðŽg, ¤

Windows Messaging , ðŽg,¤, Æ[]AfCf"f^[][flfbfgŒo-R, Å "dŽqf[][[f<, ðŽó, ¯Žæ, é, ± ,Æ,ª,Å,«,Ü,·□BfCf"f^□[flfbfg f□□[f<,ðŽó,¯Žæ,é,É,Í□AfCf"f^□[flfbfg fZfbfgfAfbfv fEfBfU∏[fh,ðŽÀ∏s,·,é,Æ,«,ÉŽŸ,Ì∏î•ñ,ª•K—v,Å,·∏B

- "dŽqf∏∏f<,lfAfhfŒfX∏B
- 

ϔϹͿʹͳϒϿϹͿͿϸϔ;;·ϙ·;ϧ·ͻ;·;ͺͻϯͿ<br>ͿϹͿʹʹͿʹʹϽͿͿͿͿϦͿϙͿͺͿϽͿϽͿͿʹͼ͵ͿͿͳϽͿͿϙϴͿͿͺ͵ϳͿϯͶͿϮϾͿϒϤͿϷ<br>ͿͻͿͿͿϦϙͿϹͿͺͺ͵δŒο—R,μ,ÄϳϽϢʹͺ±͵·͵ͼϦͼͿϯ͵ΪͿϽΑͺ±͵ͿϦϳ··ň͵Ė͵Α,ͼ͵͵ÄͿͻͿϦϭͿϹͿͺͺ͵Ė͵΅–â,ͼͿϽͰ͵ί,י,,,,,,,,,ς,μΒͿϽϽͿͿͿͿʹ· fGfŠfA flfbfgf[][[fN,ðŒo—R,µ,Ä[]Ú'±,·,é[]ê[]‡,l[]Aflfbfgf[][][fNŠÇ—[]ŽÒ,É,¨-â,¢[]‡,í,<sup>1</sup>,,¾,<sup>3</sup>,¢[]B

Žg—p, ,é Windows Messaging ,ltvf∏ftf@fCf<lBSu,É, ,éfvflJftf@fCf<,ðZg,¤,©[]A,Ü,½,lfCf"f^[][flfbfg  $\blacksquare$ f□□[f<—p,l可V,µ,¢fvf□ftf@fCf<,ð□门¬,µ,Ü, □B

 $\mathbf{C}$ ■ Windows Messaging ˆÈŠO,ÌfCf"f^[][flfbfg f[][[f‹ fvf[]fOf‰f€,ðŽg,¤[]ê[]‡,Í[]AfCf"f^[][flfbfg<br>fZfbfgfAfbfv fEfBfU[][fh,ÅŽ©"®"l,ÉfZfbfgfAfbfv,·,é,±,Æ,Í,Å,«,Ü,<sup>۱</sup>,ñ[]B[]Ú[]×,É,Â,¢,Ä,Í[]A,¨Žg,¢,Ìf[][][f‹ fvf<sub>Ilf</sub>Of‰f€,É•t′®, ,efhfLf...f<sub>Ilf</sub>"fg,ðŽQIÆ,µ,Ä,,¾,¾,q<sub>I</sub>B

## fCf"f^[lflfbfg f[|[lf‹,ðŽg,í,È,¢[]ê[]‡

fCf"f^[lfJfbfg f][][f‹,ðŽg,í,È,¢[]ê[]‡,Í[]A"fCf"f^[][fJfbfg f]][[f‹" ,Æ•\ަ,¾ê,Ä,¢,鉿-Ê,Å[]A[Windows Messaging , ðŽg—p, µ, È, ¢] , ðfNfŠfbfN, µ, Ü, ∙[]B

## fCf"f^[[flfbfg fT[][frfX fvf[]fofCf\_,ðŒo—R,µ,Ä[]Ú'±,∙,é

Šù,ÉfCf"f^⊡[flfbfg fT□[frfX fvf□fofCf\_,É PPP (f|fCf"fg fc□[ f|fCf"fg fvf□fgfRf<) ,ÌfAfJfEf"fg,ª, ,é□ê□‡,ĺ□AfEfBfU□[fh,ðŽg,Á,Ä,±,ÌfAfJfEf"fg,Ö,Ì□Ú'±,ðfZfbfgfAfbfv,Å,«,Ü,·□B

fCf"f^[lflfbfg fZfbfgfAfbfv fEfBfU[|[fh,Å,Í[]AŽŸ,Ì[]î•ñ,ª•K—v,É,È,è,Ü,·[]B,±

,ê,ç,Ì∏î•ñ,Í∏Afvf∏fofCf ,©,ç'ñ‹Ÿ,<sup>з</sup>,ê,Ü,∙∏B

- f†∏[fU∏[-¼∏B
- fpfXf∏∏[fh∏B
- $\overrightarrow{f}Cf''\overrightarrow{f}$   $\overrightarrow{f}$   $\overrightarrow{$
- DNS (Domain Name System: fhf[]fCf" fl[[f€ fVfXfef€) fT[[[fo[][, ifAfhfŒfX[]B
- IP fAfhfŒfX,ÆfTfuflfbfg f}fXfN (•K—v,È∏ê∏‡)∏B
- $\blacksquare$ f∏fOfIf"Žè∏‡ (f∏fOfIf"Žž,Éf^∏[f~fif‹ fEfBf"fhfE,ð•\ަ,·,é•K—v,ª, ,é,©,Ç,¤,©)∏B
- $^{\prime}\Box$
- fCf"f^[][flfbfg,É[]Ú'±,·,é,É,Í[]AfAfNfZfX fvf[]fofCf\_,ª PPP ,É'Ήž,µ,Ä,¢,é•K—v,ª, ,è,Ü,·[]B  $\blacksquare$
- fCf"f^∏flfbfq f∏∏f⇔,ðŽq,¢,Ü,∙,©∏H
- ,Í,¢∏B•K—v,È∏î•ñ,ð‹<sup>з</sup>,¦,Ä,,¾,ª,¢∏B
- ,¢,¢,¦∏BfCf"f^∏[flfbfg\_f∏∏[f<,ĺŽg,¢,Ü,<sup>ı</sup>,ñ∏B

П ∏ufCf"f^∏flfbfg∏Ú'±,ðŽè"®,ÅfZfbfgfAfbfv,∙,é∏v,É-ß,è,Ü,∙∏B fCf"f^[][flfbfg,Í[]A[]¢ŠE't,ÌfRf"fsf…[][f^,ð[]Ú'±,µ,½flfbfgf[][[fN,Ì[]W[]‡'Ì,Å,·[]B1970 "N'ã,É'a[]¶,µ,Ä^È— ,<br>↑[]A‹}'¬,É[]¬′·,μ[]AŒ»[]Ý,à[]î•ñ,ì•óŒÉ,Æ,μ,Ä""W,ÆŠg'å,ð'±,¯,Ä,¢ ,Ü,∙<sub>I</sub>BŒ»∏Ý,Å,Í<sub>I</sub>AŠé‹Æ,â‹<sup>ɜ</sup>^ç‹@ŠÖ,©,çŒÂ∏I,Ìf†∏[fU∏[,ÉŽŠ,é,Ü,Å∏A∏¢ŠE'†,Ì-c'å,È∏",Ìf†∏[fU∏[,ªŽg,Á,Ä,¢ ,Ü,∙∏B

fCf"f^[][flfbfg,É[]Ú'±,·,é,Æ[]AWorld Wide Web[]Afjf…[][fXfOf<[][fv (BBS)[]A[]Å[]V,Ìfjf…[][fX[]A"V‹C—\ .<br>•ñ<sub>□</sub>Af\ftfgfEfFfA□AfQ□[f€,È,Ç□A-L•x,È□î•ñ,ÉfAfNfZfX,Å,«,Ü,·□B

fCf"f^[l[flfbfg fT[][frfX fvf[]fofCf\_,É,I[]A'¼[]ÚfCf"f^[][flfbfg,É[]Ú'±,3,ê,Ä,¢ ,μ,Ü,·[]Bfvf[]fofCf\_,Í[]A,±,ÌfT[][frfX,É'Î,μ,Ä[]AfCf"f^[][flfbfg,Ö,Ì[]Ú'±ŽžŠÔ,È,Ç,ɉž,¶,½—¿‹à,ð ‰Û‹à,µ,Ü,·□BŠé‹Æ,â'c'Ì,È,Ç,ÅfCf"f^□[flfbfg,É□Ú'±,<sup>3</sup>,ê,½f□□[fJf‹fGfŠfA flfbfgf□□[fN,ðŽg,Á,Ä,¢ ,È,¢[]ê[]‡,Í[]Afvf[]fofCf\_,ðŒo—R,µ,ÄfCf"f^[][flfbfg,É[]Ú'±,·,é•K—v,ª, ,è,Ü,·[]B

fCf"f^[lf|fbfg fQ[[fgfEfFfC fRf"fsf...[][f^, [[Af[][][f]f< fGfŠfA UIf^,ÉUÚ'±, ,é,ÆUAfUUIfJf< fGfŠfA fIfbfgfUUIfN,©,cfCf"f^UIfIfbfg,ÉfAfNfZfX,Å,«,Ü, UB

fvf[]ftf@fCf<,ðŽg,¤,Æ[]A•¡[]",Ìft[][fU[][,ª"¯,¶fRf"fsf...[][f^,Ì Windows Messaging ,Åf[][[f<,ðŽó,¯Žæ,é,±<br>,Æ,ª,Å,«,Ü,∙[]B,Ü,½[]A1 []l,Ìft[][fU[][,ªf[][[f<,ÌŽí—Þ,ɉž,¶,Ä•Ê,Ìfvf[]ftf@fCf<,ðŽg,¤,± ,Æ,à,Å,«,Ü,·□B,½,Æ,¦,Î□A‰ïŽÐ,Ìflfbfgf□□[fNŒo—

R,Åf<sub>III</sub>[f<,ðŽó,<sup>-</sup>Žæ,é,½,ß,Ìfvf<sub>II</sub>ftf@fCf<,Æ<sub>I</sub>AfCf"f^[I[flfbfgŒo—R,Åf<sub>III</sub>[f<,ðŽó,<sup>-</sup>Žæ,é,½,ß,Ìfvf<sub>II</sub>ftf@fCf<,ð -p^O, , é, Æ, ¢, Á, ½Žg, ¢ • û, ª, Å, «, Ü, · []B

### fCf"f^[lflfbfg,ÉŠÖ,.,éfgf‰fuf<fVf...[lfefBf"fO

,±,Ìfgf‰fuf<fVf...□[fefBf"fO,Å,Í□A<u>fCf"f^□[flfbfg\_fT□[frfX\_fvf□fofCf\_</u>,Ö,Ì□Ú'±,ÉŠÖ,·,é-â'è,ÌŒ ´ô,ð"Ë,«Ž~,ß∏A-â'è,ð‰ðŒˆ,∙,éŽè∏‡,ðަ,μ,Ü,∙∏BŽ¿-â,Ì"š,¦,ðƒNƒŠƒbƒN,μ,Ä,,¾,¾,¢∏BŽè∏‡,É∏] ,Á,Ä□i,Ý,È,ª,ç-â'è,ð‰ðŒˆ,Å,«,Ü,·□B

**,Ç,Ì,æ,¤,È-â'è,ª, ,è,Ü,·,©∏H**<br><u>| fvf∏fofCf\_,É∏Ú'±,Å,«,È,¢,©∏A,Ü,½,Íf∏fOfCf",Å,«,Ü,<del>'</del>,ñ∏B<br>| Web fuf‰fEfU,È,Ç,ÌfCf"f^∏[flfbfg f\ftfgfEfFfA,ÉŠÖ,·,é-â'è,Å,·∏B</u>

<u>-\Šú,µ,È,¢,Æ,«,Éfvf∏fofCf\_,É"d~b,ð∏Ø,ç,ê,Ü,∙∏B</u>

fCf"f^[][flfbfg,É,Í,Ç,Ì,æ,¤,ÉfAfNfZfX,µ,Ä,¢,Ü,∙,©[]H

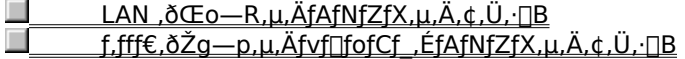

## ,Ç,Ì,æ,¤,È-â'è,ª, ,è,Ü,∙,©∏H

 $\mathcal{L}_{\mathcal{A}}$ 

f<sub>IlfOfCf</sub>", Å, «, Ü, <sup>1</sup>, ñ<u>∏Bf∏fOfCf" -¼, ÆfpfXf∏∏[fh,ì" ü—Í,ªŒJ,è•Ô, µ—v<∏, <sup>3</sup>,ê,Ü, ∙∏B</u>

<u> □ μf fCf, f<,Å,«,Ü,<sup>1</sup>,ñ∏B</u>

## ['±[]s] ,ðƒNƒŠƒbƒN,μ,Ü,∙[]B

 $\blacktriangleright$ 

Г

~â'è,͉ðŒ^,µ,Ü,µ,½,©[]H<br><u>\_| \_\_\_\_\_,Í,¢[]Bf∏fOfCf",Å,«,Ü,µ,½[]Bfgf‰fuf<fVf...[][fefBf"fO,ð•Â,¶,Ü,·[]B<br>\_| \_\_\_\_\_,¢,¢,¦[]B,Ü,¾f[]fOfCf",Å,«,Ü,<sup>1</sup>,ñ[]B,Ù,©,É,Ç,Ì,æ,¤,È'Î[]^•û-@,ª, ,è,Ü,·,©[]H</u>

**,µ,Î,ç,,µ,Ä,©,ç"d~b,ð,©,<sup>~</sup>'¼,µ,Ü,·**[]**B**<br>| ,µ,Î,ç,'Ò,Á,Ä,©,ç[]A"d~b,ð,©,<sup>~'}</sup>4,µ,Ä,,¾,¾,q[]B•ÛŽç[]ì‹Æ,Ì,½,ß,Éfvf[[fofCf\_,ªfT[][frfX,ð'âŽ~,µ,Ä,¢,é<br>%<sub>º</sub>^{"\[]«,ª, ,è,Ü,·[]B<br><u>| fgf%<sub>º</sub>fuf‹fVf..</u>

## TCP/IP fvf∏fgfRf‹,Å|]Ú'±,µ,Ä,¢,é,±,Æ,ðŠm,©,ß,Ü,∙[]B

1 [f\_fCf,,f<fAfbfv flfbfgf□□[fN] fEfBf"fhfE,Å□Afvf□fofCf\_,Ö,Ì□Ú'±,ÌfAfCfRf",ðfNfŠfbfN,µ,Ü,·□B

3 [fT□[fo□[,ÌŽí—Þ] f^fu,ðfNfŠfbfN,µ□A [TCP/IP] f`fFfbfN f{fbfNfX,ªflf",É,È,Á,Ä,¢,é,±,Æ,ðŠm,©,ß,Ü,·□B

-â'è,͉ðŒˆ,µ,Ü,µ,½, ©∏Н

П

,í,¢<sub>I</sub>Bf∏fOfCf",Â,«,Ü,µ,½∏Bfgf‰fuf‹fVf…∏[fefBf"fO,ð∙Â,¶,Ü,∙∏B<br>,í,¢∏Bf∏fOfCf",Å,«,Ü,µ,½∏Bfgf‰fuf‹fVf…∏[fefBf"fO,ð∙Â,¶,Ü,∙∏B

## f\_fCf"f‹fAfbfv fAf\_fvf^,É TCP/IP fvf∏fgfRf‹,ªfofCf"fh,<sup>3</sup>,ê,Ä,¢,é,±,Æ,ðŠm,©,ß,Ü,·[B

1 ,±,lj{f^f" <u>b</u> ,ðfNfŠfbfN,µ,Ä [flfbfgf□□[fN] f\_fCfAf□fO f{fbfNfX,ð•\ަ,µ,Ä,,¾,<sup>3</sup>,¢□B

2 f\_fCf,,f<fAfbfv fAf\_fvf^,ª [Œ»[]Ý,Ìflfbfgf[][][fN[]\[]¬] f{fbfNfX,É•\ަ,<sup>3</sup>,ê,Ä,¢,é,±,Æ,ðŠm,©,ß,Ü,·[]B

3 TCP/IP fvf<sub>Ilfgf</sub>Rf<,ª [Œ»<sub>Il</sub>Ý, ifIfbfgf<sub>Ill[fNI]\I-] f{fbfNfX, E. \ަ,<sup>3</sup>,ê,Ä,¢,é,±</sub>

- $\overline{4}$
- Æ,ðŠm,©,ß,Ü,·<sub>∐</sub>Bfvf<del>∐</del>gfRf‹,É,Í ؖۜ؊ؖؖ,,ÌfAfCfRf",ª•\ަ, <sup>3</sup>,ê,Ü,·<sub>∐</sub>B,<br>[f\_fCf,,f‹fAfbfv fAf\_fvf^] ,ðfNfŠfbfN,µ||A[fvf[]fpfefB] ,ðfNfŠfbfN,µ,Ü,·||B
- [fofCf"fh] f^fu,ðfNfŠfbfN,µ,Ú, [B 5
- [TCP/IP -> f\_fCf,,f<fAfbfv fAf\_fvf^] f`fFfbfN f{fbfNfX,ªflf",É,È,Á,Ä,¢,é,±,Æ,ðŠm,©,ß,Ü,∙[]B 6

-â'è,͉ðŒˆ,µ,Ü,µ,½,©∏Н

<u>,Í,¢∏Bf∏fOfCf",Å,«,Ü,µ,½∏Bfgf‰fuf<fVf…∏[fefBf"fO,ð•Â,¶,Ü,∙∏B</u>

<u>,¢,¢,¦∏BTCP/IP ,ÌfZfbfgfAfbfv,Æf\_fCf,,f<fAfbfv\_fAf\_fvf^,Ö,ÌfofCf"fh,É,Í-â'è,\_,è,Ü,י,ñ,ª∏A∏Ú'±</u>

<u>A,«,Ü, 1,ñ∏B,Ù,©,É,Ç,Ì,æ,¤,È'Î∏^•û-@,ª, ,è,Ü, ,©∏H</u>

É, .ê,ÎfCf"fXfq∏f .Å.«,Ü. . ©∏H

### f∏fOfCf"-¼,ÆfpfXf□□[fh,ð□ʾ,μ,"ü—Í,μ,Ä,¢,é,±,Æ,ðŠm,©,ß,Ü,·□B

f[]fOfCf"-¼,ÆfpfXf[][][fh,ð[]ª,µ,"ü—ĺ,µ,Ä,¢,é,±,Æ,ðŠm,©,ß,Ü,∙[]Bfvf[]fofCf\_,Ìf[]fOfCf" fvf[]fOf‰f€ ,ª'å•¶Žš,Æ<sub>□</sub>¬•¶Žš,ð‹æ•Ê,·,é□ê□‡,Í□A**CapsLock** fL□[,ªflft,É,È,Á,Ä,¢,é,±,Æ,ðŠm,©,ß,Ä,,¾,¾,□B

,Ü,½[]Afvf[]fofCf\_,É,æ,Á,Ä,Í[]Af[]fOfCf"-¼,Ì'O,É P[]AS[]A# ,È,Ç,Ì•¶Žš,ð"ü—Í,µ,Ä[]Ú'±,ÌŽí— Þ,ðަ,·[]ê[]‡,ª, ,è,Ü,·[]B,½,Æ,¦,Î[]Af[]fOfCf"-¼,ª Chris ,Ì[]ê[]‡,Í[]APPP []Ú'±,Å, ,ê,Î[]uPchris[]v[]ASLIP []Ú'± ,Å, ,ê,Î [uSchris [v,Æ"ü—Í, , é•K—v,ª, ,è,Ü, [B

fvf[]fofCf\_,Ö,Ìf[]fOfCf",Ì[]Ú[]×,É,Â,¢,Ä,Í[]Afvf[]fofCf\_,É,¨-â,¢[]‡,í,1,,¾,3,¢[]B

#### -â'è,ĺ‰ðŒˆ,μ,Ü,μ,½,⊚∏H

 $\blacksquare$ <u>.Í,¢∏Bf∏fOfCf",Å,«,Ü,µ,½∏Bfgf‰fuf<fVf...∏[fefBf"fO,ð•Â,¶,Ü, ∏B</u> .¢,¢,¦<u>∏B,Ü,¾f∏fOfCf",Å,«,Ü,<sup>1</sup>,ñ∏B,Ù,©,É,Ç,Ì,æ,¤,È'Î∏^∙û–@,ª, ,è,Ü, , ©∏H</u>

## f^[][f~fif< fEfBf"fhfE,ð•\ަ,µ,Ü,∙[]B

1 [f\_fCf,,f<fAfbfv flfbfgf□□[fN] fEfBf"fhfE,Å□Afvf□fofCf\_,Ö,ì□Ú'±,ðfNfŠfbfN,µ,Ü,·□B

- 
- 3 [□Ý'è] ,ðfNfŠfbfN,µ,Ü,∙□B
- 4 [flfvfVf#f"[]Ý'è] f^fu,ðfNfŠfbfN,µ[]A[ŒÄ,Ñ[]o,µ,Ä,©,çf^[][f~fif<fEfBf"fhfE,ð•\ަ] f`fFfbfN f{fbfNfX,ðflf",É,µ,Ü,∙∏B
- 5,  $\hat{a}$ , $\hat{\alpha}$   $\hat{e}$  " $x$  $\hat{U}$   $\hat{L}$   $\pm$ ,  $\mu$ ,  $\hat{U}$ ,  $\hat{B}$

**-â'è,͉ðŒ^,µ,Ü,µ,½,©**∏H<br><u>\_| ,Í,¢∏B∏Ú'±,Å,«,Ü,µ,½∏Bfgf‰fuf<fVf...∏[fefBf"fO,ð•Â,¶,Ü,∙∏B<br>\_| ,¢,¢,¦∏B,Ü,¾∏Ú'±,Å,«,Ü,י,ñ∏B,Ù,©,É,Ç,Ì,æ,¤,È'Î∏^•û-@,ª, ,è,Ü,·,©∏<u>H</u></u> F

## [Windows] ftfHf‹f\_,É[]3,µ,¢fo∏fWf‡f",ì WINSOCK.DLL ftf@fCf‹,ª, ,é,±,Æ,ðŠm,©,ß,Ü,∙[]B

1 f}fC fRf"fsf…[][f^,lfEfBf"fhfE,Å[]A[•\ަ] f[]fjf…[][,l [flfvfVf#f"] ,ðfNfŠfbfN,µ,Ü,·[]B

2 [ •\ަ] f^fu,l [, ·, x,Ä,lftf@fCf<,ð •\ަ] ,ðfNfŠfbfN,μ,Ü, ·[]B

3 [fXf^[][fg] f{f^f",ofNfŠfbfN,µ[]A[ŒŸ[]õ] ,of|fCf"fg,µ,Ü,·[]BŽŸ,É [ftf@fCf<,aftfHf<f\_] ,ofNfŠfbfN,µ,Ü,·[]B

4 [-¼'O] f{fbfNfX,É[]uWINSOCK.DLL[]v,Æ"ü—Í,µ[]A[ŒŸ[]õŠJŽn] ,ðfNfŠfbfN,µ,Ü,·[]B []X[]V"úŽž,ª 95/10/03 ^È[]~,ì WINSOCK.DLL ftf@fCf<,ª[]A[WINDOWS] ftfHf‹f\_,É, ,é,± ,Æ,ðŠm,©,ß,Ü,∙∏B

-â'è,ĺ‰ðŒˆ,µ,Ü,µ,½,©∏Н Г

#### fT□[fo□[,ì-¼'O,ðŽw'è,μ,Ä Ping fRf}f"fh,ðŽÀ□s,μ,Ü,∙□B

ι Γιαγογία, εκτρική της της της της της της της του του τους τους τους της της της της της της της φαιτής τους<br>Το fyf∏fofCf\_,É∏Ú'±,μ,½∏ó'Ô,Å∏A,±,Ìf{f^f"<br>-y4'O,ðŽw'è,μ,Ä <u>Ping fRf}f"fh</u>,ðŽÀ∏s,μ,Ü,·<sub>∐</sub>BŽÀ∏sŒ‹‰Ê,ª MS-DOS fE

Ping fRf}f"fh,ª[]¬Œ÷,·,é,Æ[]AŽŸ,Ì,æ,¤,ÈŒ‹‰Ê,ª•\ަ,<sup>3</sup>,ê,Ü,·[]B

Reply from 198.105.232.1: bytes=32 time=324ms TTL=46

## fT□[fo□[,ì IP fAfhfŒfX,ðŽw'è,μ,Ä Ping fRf}f"fh,ðŽÀ□s,μ,Ü,·□B

Ping fRf}f"fh,<sup>a</sup>[]¬Œ÷,·,é,Æ[]AŽŸ,Ì,æ,¤,ÈŒ<‰Ê,ª•\ަ,<sup>3</sup>,ê,Ü,·[]B

Reply from 198.105.232.1: bytes=32 time=324ms TTL=46

## ffftfHf‹fg fQ[[fgfEfFfC,Ì[]Ý'è,ðŠm,©,ß,Ü,∙[]B

 $1$   $\left[\right]$ Ú' ±,ð $\left[\right]$ I $-$ <sup>1</sup>, $\mu$ ,Ü, $\left[\right]$ B

2 [f\_fCf,,f<fAfbfv flfbfgf□□[fN] fEfBf"fhfE,Å□Afvf□fofCf\_,Ö,l`□Ú'±,ðfNfŠfbfN,µ,Ü, ·□B

- 3 [ftf@fCf<] f□fjf... □[, i [fvf□fpfefB] , ofNfSfbfN, µ, Ü, · □B
- 4 [fT[][fo[][, lŽí—Þ] f^fu, ðfNfŠfbfN, µ[]A[TCP/IP []Ý'è], ðfNfŠfbfN, µ, Ü, ·[]B
- 5 [fŠf,[][fg flfbfgf[][][fN,ÅffftfHf<fg,lfQ[][fgfEfFfC,ðŽg—p] f`fFfbfN f{fbfNfX,ªflf",É,È,Á,Ä,¢,é,± ,Æ,ðŠm,©,ß,Ü,∙∏B

-â'è,ĺ‰ðŒˆ,μ,Ü,μ,½, ©∏H F

### $\mathbf{f}$ T $\Box$ [ $\mathbf{f}$ o $\Box$ [,ÌŽí $\mathbf{-b}$ ,ª $\Box$ 3, $\boldsymbol{\mu}$ ,Žw'è, $^3$ ,ê,Ä,¢,é,±,Æ,ðŠm,©,ß,Ü,· $\Box$ B

- 1 [f\_fCf,,f<fAfbfv flfbfgf□□[fN] fEfBf"fhfE,Å□Afvf□fofCf\_,Ö,ì□Ú'±,ðfNfŠfbfN,µ,Ü,·□B
- 2 [ftf@fCf<] f□fjf... □[, I [fvf□fpfefB] ,ðfNfŠfbfN,µ,Ü, · □B
- 3 [fT[][fo[][, lŽí—Þ] f^fu, ðfNfŠfbfN, μ[]AfT[][fo[][, lŽí—Þ, <sup>a</sup>[]<sup>3</sup>, μ, Žw'è,<sup>3</sup>, ê, Ä, ¢, é, ± ,Æ,ðŠm,©,ß,Ü,·□B,½,Æ,¦,Î□ASLIP ,ÌfT□[fo□[,É'Î,μ,Ä PPP ,â CSLIP ,ðŽw'è,μ,Ä,¢,é‰Â"\ []«,ª, ,è,Ü,·[]BŽw'è,·,éfT[][fo[][,ÌŽí—Þ,ª,í,©,ç,È,¢[]ê[]‡,ĺ[]Afvf[]fofCf\_,É,¨-â,¢[]‡,í,<sup>1</sup>,,¾,<sup>3</sup>,¢[]B

#### -â'è,ĺ‰ðŒˆ,μ,Ü,μ,½, ©∏H

<u>,Í,¢∏B∏Ú'±,Å,«,Ü,µ,½∏Bfgf‰fuf‹fVf…∏[fefBf"fO,ð•Â,¶,Ü, ∏B</u> , ¢, ¢, ¦∏B, Ü, ¾∏Ú'±,Å,«,Ü, ',ñ∏B,Ù,©,É,Ç,Ì,æ,¤,È'Î∏`•û-@,ª, ,è,Ü,·,©∏H

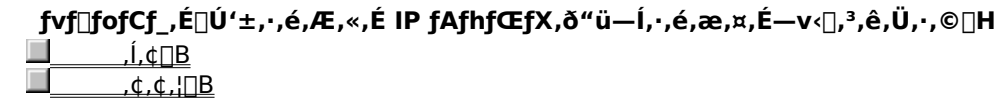

## IP fAfhfŒfX,ª[]ª,µ,¢,±,Æ,ðŠm,©,ß,Ü,∙[]B

**iP jAjnjCjX,=U',µ,¢,±,Æ,oSm,©,b,O,'UB**<br>
, à,¤^ê"x[]Ú'±,µ[]AlP fAfhfŒfX,ð[]<sup>3</sup>,µ,"ü—ĺ,µ,Ä,¢,é,±,Æ,ðŠm,©,ß,Ü,·[]BlP<br>fAfhfŒfX,ª,í,©,ç,È,¢[]ê[]‡,ĺ[]Afvf[[fofCf\_,É,¨-â,¢[]‡,í,<sup>1</sup>,,,¾,<sup>3</sup>,¢[]B<br><u>\_\_\_\_\_\_fgf‰fuf‹fVf...[][fefBf"fO,ì</u>

### IP fAfhfŒfX,ª[]<sup>3</sup>,µ,¢,±,Æ,ðŠm,©,ß,Ü,∙[]B

 $1$   $\left[\right]$ Ú' ±,ð $\left[\right]$ I $-$ <sup>1</sup>, $\mu$ ,Ü, $\left[\right]$ B

2 [f\_fCf,,f<fAfbfv flfbfgf□□[fN] fEfBf"fhfE,Å□Afvf□fofCf\_,Ö,l`□Ú'±,ðfNfŠfbfN,µ,Ü, ·□B

3 [ftf@fCf<] f□fjf... [1, 1 [fvf□fpfefB] , ofNfŠfbfN, µ, Ü, · [B

4 [fT[][fo[][, lŽí—Þ] f^fu, ðfNfŠfbfN, µ[]A[TCP/IP []Ý'è], ðfNfŠfbfN, µ, Ü, · []B

5 [IP fAfhfŒfX,ðŽw'è] ,ª'I,Î,ê,Ä,¢,é[]ê[]‡,Í[]AIP fAfhfŒfX,ª[]<sup>3</sup>,µ,"ü—Í,<sup>3</sup>,ê,Ä,¢,é,± ,Æ,ðŠm,©,ß,Ü,∙□B□Ú□×,É,Â,¢,Ä,Í□Aflfbfgf□□[fNŠÇ—□ŽÒ,É,¨-â,¢□‡,í,י,,¾,ª,¢□B

fgf%fuf<fVf...[IfefBf"fO,l[]A[]%,l[%æ-E,E-B,e,U, []B

fgf‰fuf<fVf...[][fefBf"fO,ð•Â,¶,Ü, []B

fΤ□[fo□[,É□M□†,ð'—□M,μ□AfT□[fo□[,ªflfbfgf□□[fN,Æ□<sup>з</sup>□í,É'Ê□M,μ,Ä,¢,é,©,Ç,¤ ,©,ðŠm,©,ß,éft□[fefBfŠfefB,Å,·□BfT□[fo□[,Í□uping ftp.microsoft.com□v,Ì,æ,¤,É-1/<sub>4</sub>'O,ÅŽw'è,·,é,©[]A,Ü,1/2,Í[]uping 198.105.232.1[]v,Ì,æ,¤,É IP fAfhfŒfX,ÅŽw'è,µ,Ü,·[]B[]M[]†,ªfT[][fo[][,É"ž'B,·,é,Æ[]AfT[][fo[][,ÍŽó[]MŠm"F,Ì[]M[]†,ð•Ô,µ,Ü,·[]BPing fRf}f"fh,ª[]¬Œ÷,·,é,Æ[]AŽŸ,Ì,æ,¤,ÈŒ‹‰Ê,ª•\ަ,<sup>3</sup>,ê,Ü,·[]B

Reply from 198.105.232.1: bytes=32 time=324ms TTL=46

## fhf∏fCf" fl∏[f€ fT∏[fo∏,ìfAfhfŒfX,ðŠm,©,ß,Ü,∙∏B

\_fCf"f^[][fbfg,ðŒo—R,μ,Ä"dŽqf[][[f‹ f[]fbfZ[][fW,ð'—,é[]ê[]‡[]AWeb fy[][fW,ð∙\ ަ,·,é[]ê[]‡[]A,¨,æ,Ñ,Ù,©,ÌfRƒ"fsƒ…[][ƒ^,É[]Ú'±,·,é[]ê[]‡,È,Ç,Í[]Aƒhƒ[]fCƒ" ƒI[][ƒ€ ƒT[][ƒo[][ (DNS) ,irAfhfŒfX,ðŽw'è,·,é•K—v,ª, ,è,Ü,·∏BDNS fAfhfŒfX,Æ,Í∏AfCf"f^∏flfbfg,É∏Ú'±,¾ê∏AfRf"fsf…∏[f^,Ì-¼'Ο,Æ IP ƒAƒhƒŒƒX,̈ê——,ðŠÇ—∏,μ,Ä,¢,éƒRƒ"ƒsƒ…[][ƒ^,Ì IP ƒAƒhƒŒƒX,Å,·[]BDNS ,ð—̃ p,·,é,Æ[]AfRf"fsf...[][f^,ðŽw'è,·,é,Æ,«,É[]AIP fAfhfŒfX,Ì'ã,í,è,É-¼'O,ÅŽw'è,Å,«,Ü,·[]B

- 1 [f\_fCf,,f<fAfbfv\_flfbfgf□□[fN] fEfBf"fhfE,Å□Afvf□fofCf\_,Ö,Ì□Ú'±,ðfNfŠfbfN,µ,Ü,·□B
- 2 [ftf@fCf<] f□fjf…□[,Ì [fvf□fpfefB] ,ðfNfŠfbfN,μ,Ü,·□B
- 3 [fT∏[fo∏,ÌŽí—Þ] f^fu,ðfNfŠfbfN,µ∏A[TCP/IP ∏Ý'è] ,ðfNfŠfbfN,µ,Ü,∙∏B
- 4 [fl∏[f€ fT∏[fo∏ fAfhfŒfX,ðŽw'è] ,ðfNfŠfbfN,µ,Ü,∙∏B
- 5 fvf‰fCf}fŠ DNS fAfhfŒfX,ª[]<sup>3</sup>,µ,[]Ý'è,<sup>3</sup>,ê,Ä,¢,é,±,Æ,ðŠm,©,ß,Ü,∙[]B[]<sup>3</sup>,µ,[]Ý'è,<sup>3</sup>,ê,Ä,¢,È,¢[]ê[]‡,Í[]A[fvf ‰fCf}fŠ DNS] f{fbfNfX,ðfNfŠfbfN,µ[]A"K[]Ø,È'l,ð"ü—Í,µ,Ä,,¾,¾ []BDNS fAfhfŒfX,ª,í,©,ç,È,¢∏ê∏‡,Í[]Afvf[]fofCf\_,É,¨-â,¢[]‡,í,י,,¾, °,¢[]B

#### fqf"fg

\_<br>fvf[]fofCf\_,©,ç'ñ‹Ÿ,ª,ê,½[]î•ñ,É DNS fAfhfŒfX,ªŠÜ,Ü,ê,Ä,¢,È,¢[]ê[]‡,Í[]A•Ê,Ì-¼'O,Å‹L[]Ú,ª,ê,Ä,¢,é %%A"\[]«,ª, ,è,Ü,·[]BDNS fAfhfŒfX,l•Ê-¼,É,Í[]A^ȉº,l,à,l,ª, ,è,Ü,·[]B

- fl⊡[f€ fT⊡[fo⊡[
- fl⊡[f€ fT⊡[fo⊡[ IP fAfhfŒfX
- fhf∏fCf" fT∏[fo∏ fAfhfŒfX
- fhf∐fCf" fl⊡[f€ fT⊡[fo⊡[

## -â'è,ĺ‰ðŒˆ,μ,Ü,μ,½, ©∏H

<u> ,Í,¢∏B∏Ú'±,Å,«,Ü,µ,½∏Bfgf‰fuf‹fVf…∏[fefBf"fO,ð•Â,¶,Ü,∙∏B</u>

.¢,¢,¦∏B,Ü,¾∏Ú'±,Å,«,Ü,1,ñ∏B,Ù,©,É,Ç,Ì,æ,¤,È'Î∏ˆ∙û–@,ª, ,è,Ü,·,©∏H

## fCf"f^[][flfbfg f\ftfgfEfFfA,Åfvf[]fLfV fT[][fo[][,ðŽg,¤,©,Ç,¤,©,ð'²,×,Ü,·[]B

LAN ,ðŒo—R,µ,ÄfCf"f^[[fJfbfg,ÉfAfNfZfX,·,é[]ê[]‡,Í[]AfCf"f^[[flfbfg f\ftfgfEfFfA,ªfvf[]fLfV fT[[[fo[][,õŽg,¤ ,æ,¤,É[]Ý'è,<sup>ҙ</sup>,ê,Ä,¢,é,Æ[]AIP fAfhfŒfX,ðŽw'è,µ,Ä Ping fRf}f"fh,ðŽÀ[]s,∙,é,±,Æ,Í,Å,«,Ü,<sup>ı</sup>,ñ[]Bfvf[]fLfV fT∏[fo∏,ðŽg,¤,©,C,¤,©,ª,í,©,c,È,¢∏ê∏‡,Í∏Aflfbfgf∏∏[fNŠC—∏ŽÒ,É,¨-â,¢∏‡,í,≀,,¾,¾,¢∏B

## fCf"f^[][flfbfg fGfNfXfvf[][[f‰,Åfvf[]fLfV fT[][fo[][,ðŽg,¤, ©,Ç,¤, ©,ð'²,×,é,É,Í

1 ,±,Ìf{f^f" △,ðfNfŠfbfN,µ[]A[fCf"f^[][flfbfg,Ìfvf[]fpfefB] f\_fCfAf[]fO f{fbfNfX,ð•\ަ,µ,Ä,,¾,¾q[]B 2 [∏Ú'±] ‰æ-Ê,Å [fvf∏fLfV fT∏[fo∏Œo—R,Å∏Ú'±,∙,é] f`fFfbfN f{fbfNfX,ªflf",É,È,Á,Ä,¢,é,©,Ç,¤ ,©,ŏ'²,×,Ü,∙[]Bflf",É,È,Á,Ä,¢,é[]ê[]‡,Í[]A[[]Ý'è] ,ðƒNfŠfbfN,μ[]AfT[][fo[][,ÌfAfhfŒfX,ª[]ª,μ,"ü—ĺ,ª,ê,Ä,¢,é,± ,Æ,ðŠm,©,ß,Ü,∙□BfT□[fo□[,ÌfAfhfŒfX,ª,í,©,ç,È,¢□ê□‡,Í□Aflfbfgf□□[fNŠÇ—□ŽÒ,É,¨-â,¢□‡,í,י,,¾, ª,q□B

## -â'è,ĺ‰ðŒ̂,µ,Ü,µ,½,©∏Н

<u>, í,¢∏B∏Ú'±,Å,«,Ü,µ,½∏Bfgf‰fuf‹fVf…∏[fefBf"fO,ð∙Â,¶,Ü,∙∏B</u><br>,¢,¢,¦∏B,Ü,¾∏Ú'±,Å,«,Ü,',ñ∏B,Ù,©,É,Ç,Ì,æ,¤,È'Î∏^∙û-@,ª, ,è,Ü,∙,©∏H

## fCf"f^[l[flfbfg f\ftfgfEfFfA,Ì[|Ý'è,ðŠm,©,ß,Ü,∙[]B

f,fff€,ðŽg,Á,ÄfCf"f^[][flfbfg,ÉfAfNfZfX,µ,Ä,¢,é[]ê[]‡,Í[]AfCf"f^[][flfbfg f\ftfgfEfFfA,ª<u>fvf∏fLfV</u> fT□[fo□[,ðŽg,¤□Ý'è,É,È,Á,Ä,¢,È,¢,±,Æ,ðŠm,©,ß,Ü,·□BfCf"f^□[flfbfg fGfNfXfvf□□[f‰,ðŽg p, , é∏ê∏‡,ÌŽè∏‡,ðŽŸ,ÉŽ¦,µ,Ü, ∏B

- 1,±,Ìf{f^f" bi,ŏfNfŠfbfN,µ[]A[fCf"f^[][flfbfg,Ìfvf[]fpfefB] f\_fCfAf[]fO f{fbfNfX,ð•\ަ,µ,Ä,,¾,¾q[]B
- 2 [[]Ú'±] ‰æ-Ê,Å [fvf[]fLfV fT[][fo[][Œo—R,Å[]Ú'±,·,é] f`fFfbfN f{fbfNfX,ªflft,É,È,Á,Ä,¢,é,± ,Æ,ðŠm,©,ß,Ü,∙∏B
- ,Ù,©,Ìf\ftfgfEfFfA,ðŽg—p,∙,é[]ê[]‡,Í[]Af\ftfgfEfFfA,Ìf}fjf...fAf‹,ðŽQ[]Æ,µ,Ä,,¾,¾q[]B

### -â'è,ĺ‰ðŒˆ,µ,Ü,µ,½,©∏Н

<u> , í,¢∏B∏Ú' ± ,Å,«,Ü,µ,½∏Bfgf‰fuf‹fVf…∏fefBf"fO,ð•Â,¶,Ü,∙∏B</u> ,¢,¢,¦∏B,Ü,¾∏Ú'±,Å,«,Ü,1,ñ∏B,Ù,©,É,Ç,Ì,æ,¤,È'Î∏^∙û-@,ª, ,è,Ü,·,©∏H fvf[]fLfV fT[][fo[][,Í[]AfCf"f^[][flfbfg,Æf[][][fJf< fGfŠfA flfbfgf[][[fN (LAN) ,Æ,ÌŠÔ,Ì-hŒì•Ç,Ì-ðŠ",ð %。ĉ,½,µ,Ü,∙□Bfvf⊡fLfV fT□[fo□[,ðŽg,¤,Æ□AfCf"f^□[flfbfg□ã,Ì,Ù,©,Ìft□[fU□[,ª LAN ∏ã,Ì∏î•ñ,ɃAƒNƒZƒX,Å,«,È,¢,æ,¤,É,È,è,Ü,∙∏B

fvf[]fLfV fT[][fo[][,ŏŽg,¤,Æ[]AfCf"f^[][flfbfg,ŏŒo—R,∙,é—v‹[],Í,∙,×,Äfvf[]fLfV fT[][fo[][,ŏ'Ê,é,± ,Æ,É,è,Ù,·□B,±,Ì,½,ß□AfCf"f^□[flfbfg,©,ç LAN □ã,Ì‹@-§□î•ñ,É,ÍfAfNfZfX,Å,«,È,-,È,è,Ü,∙[]B,Ü,½[]Afvf[]fLfV fT[][fo[][,Å,Í,±,ê^ÈŠO,ÌfCf"f^[][flfbfg fT[][frfX,à'ñ‹Ÿ,µ,Ü,∙[]B fvf□fLfV fT□[fo□[,Ì□Ú□×,É,Â,¢,Ä,Í□Aflfbfgf□□[fNŠÇ—□ŽÒ,É,¨-â,¢□‡,í,1,,¾,3,¢□B

### $\mathbf{f}$ T $\Box$ [ $\mathbf{f}$ o $\Box$ [,ÌŽí $\mathbf{-b}$ ,ª $\Box$ 3, $\boldsymbol{\mu}$ ,Žw'è, $^3$ ,ê,Ä,¢,é,±,Æ,ðŠm,©,ß,Ü,· $\Box$ B

- 1 [f\_fCf,,f<fAfbfv flfbfgf□□[fN] fEfBf"fhfE,Å□Afvf□fofCf\_,Ö,ì□Ú'±,ðfNfŠfbfN,µ,Ü,·□B
- 2 [ftf@fCf<] f□fjf... □[, I [fvf□fpfefB] ,ðfNfŠfbfN,µ,Ü, · □B
- 3 [fT[][fo[][,  $|\check{Z}(-P)$ ] f^fu,  $\delta f N f \check{S} f b f N$ ,  $\mu$ []AfT[][fo[][, $|\check{Z}(-P)$ ,  $P$ []3,  $\mu$ ,  $\check{Z} w' \check{e}$ ,  $\lambda$ ,  $\hat{e}$ ,  $\check{A}$ ,  $\varphi$ ,  $\check{e}$ ,  $\pm$ ,Æ,ðŠm,©,ß,Ü,·□B,½,Æ,¦,Î□ASLIP ƒT□[ƒo□[,É'Î,μ,Ä PPP ,â CSLIP ,ðŽw'è,μ,Ä,¢,é‰Â"\ []«,ª, ,è,Ü,·[]BŽw'è,·,éfT[][fo[][,ÌŽí—Þ,ª,í,©,ç,È,¢[]ê[]‡,Í[]Afvf[]fofCf\_,É,¨-â,¢[]‡,í,<sup>1</sup>,,¾,<sup>3</sup>,¢[]B

#### -â'è,ĺ‰ðŒˆ,μ,Ü,μ,½, ©∏H

<u>,Í,¢∏B∏Ú'±,Å,«,Ü,µ,½∏Bfgf‰fuf‹fVf…∏[fefBf"fO,ð•Â,¶,Ü, ∏B</u> , ¢, ¢, ¦∏B, Ü, ¾∏Ú'±,Å,«,Ü, ',ñ∏B,Ù,©,É,Ç,Ì,æ,¤,È'Î∏`•û-@,ª, ,è,Ü,·,©∏H

## f^[][f~fif< fEfBf"fhfE,ð•\ަ,µ,Ü,∙[]B

1 [f\_fCf,,f<fAfbfv flfbfgf□□[fN] fEfBf"fhfE,Å□Afvf□fofCf\_,Ö,ì□Ú'±,ðfNfŠfbfN,µ,Ü,·□B

- 
- 3 [□Ý'è] ,ðfNfŠfbfN,µ,Ü,∙□B
- 4 [flfvfVf#f"[]Ý'è] f^fu,ðfNfŠfbfN,µ[]A[ŒÄ,Ñ[]o,µ,Ä,©,çf^[][f~fif<fEfBf"fhfE,ð•\ަ] f`fFfbfN f{fbfNfX,ðflf",É,µ,Ü,∙∏B
- 5,  $\hat{a}$ , $\hat{\alpha}$   $\hat{e}$  " $x$  $\hat{U}$   $\hat{L}$   $\pm$ ,  $\mu$ ,  $\hat{U}$ ,  $\hat{B}$

**-â'è,͉ðŒ^,µ,Ü,µ,½,©**∏H<br><u>\_| ,Í,¢∏B∏Ú'±,Å,«,Ü,µ,½∏Bfgf‰fuf<fVf...∏[fefBf"fO,ð•Â,¶,Ü,∙∏B<br>\_| ,¢,¢,¦∏B,Ü,¾∏Ú'±,Å,«,Ü,י,ñ∏B,Ù,©,É,Ç,Ì,æ,¤,È'Î∏^•û-@,ª, ,è,Ü,·,©∏<u>H</u></u> F

### $\mathbf{f}$ T $\Box$ [ $\mathbf{f}$ o $\Box$ [,ÌŽí $\mathbf{-b}$ ,ª $\Box$ 3, $\boldsymbol{\mu}$ ,Žw'è, $^3$ ,ê,Ä,¢,é,±,Æ,ðŠm,©,ß,Ü,· $\Box$ B

- 1 [f\_fCf,,f<fAfbfv flfbfgf□□[fN] fEfBf"fhfE,Å□Afvf□fofCf\_,Ö,Ì□Ú'±,ðfNfŠfbfN,µ,Ü,·□B
- 2 [ftf@fCf<] f□fjf... □[, I [fvf□fpfefB] ,ðfNfŠfbfN,µ,Ü, · □B
- 3 [fT[][fo[][, lŽí—Þ] f^fu, ðfNfŠfbfN, μ[]AfT[][fo[][, lŽí—Þ,ª[]<sup>3</sup>, μ, Žw'è,<sup>3</sup>,ê,Ä,¢,é,± ,Æ,ðŠm,©,ß,Ü,∙□B,½,Æ,¦,Î□ASLIP ƒT□[ƒo□[,É'Î,µ,Ä PPP ,ðŽw'è,µ,Ä,¢,é‰Â"\ []«,ª,,è,Ü,·[]BŽw'è,·,éfT[][fo[][,ÌŽí—Þ,ª,í,©,ç,È,¢[]ê[]‡,Í[]Afvf[]fofCf\_,É,¨-â,¢[]‡,í,<sup>1</sup>,,¾,<sup>3</sup>,¢[]B

#### -â'è,ĺ‰ðŒˆ,μ,Ü,μ,½, ©∏H

<u>,Í,¢∏B∏Ú'±,Å,«,Ü,µ,½∏Bfgf‰fuf‹fVf…∏[fefBf"fO,ð•Â,¶,Ü, ∏B</u> , ¢, ¢, ¦∏B, Ü, ¾∏Ú'±,Å,«,Ü, ',ñ∏B,Ù,©,É,Ç,Ì,æ,¤,È'Î∏`•û-@,ª, ,è,Ü,·,©∏H

## fCf"f^[][flfbfg|]Ú'±fEfBfU|][fh,ð,à,¤^ê"xŽÀ[]s,µ,Ü,∙[]B

▶ ,±,Ìf{f^f"<br>▶,±,Ìf{f^f"<br>□ ,ðƒNfŠfbfN,μ⊡AfCf"f^⊡[flfbfg□Ú'±fEfBfU□[fh,ð‹N"®,μ,Ä,,¾,¾,?,¢□B

 $\frac{1}{1}$ 

~â'è,͉ðŒ^,µ,Ü,µ,½,©∏H<br><u>\_| \_\_\_\_\_,Í,¢∏B∏Ú'±,Å,«,Ü,µ,½∏Bfgf‰fuf‹fVf…∏[fefBf"fO,ð•Â,¶,Ü,∙∏B</u><br>\_<u>| \_\_\_\_\_,¢,¢,¦∏B,Ü,¾∏Ú'±,Å,«,Ü,<sup>1</sup>,ñ∏B</u>

# $\textsf{fvf}\Box\textsf{fofCf}_-$ ,É,¨-â,¢ $\Box\textsf{t},$ í, $^1$ ,, $^3\!$ , $^3$ ,¢ $\Box\textsf{B}$

,±,Ì-â'è,Í□A,±,Ìfgf‰fuf<fVf...□[fefBf"fO,Å,͉ðŒˆ,Å,«,Ü,<del>'</del>,ñ□B

ŪÚŪ×,É,Â,¢,Ä,ÍŪAfvf⊡fofCf\_,É,¨-â,¢[]‡,í,<sup>1</sup>,,¾,<sup>3</sup>,¢[]B<br><u>■ fgf‰fuf‹fVf...∏[fefBf"fO,Ì∏Å∏‰,̉æ–Ê,É–ß,è,Ü,∙∏B</u><br>■ fgf‰fuf‹fVf...∏[fefBf"<u>fO,ð•Â,¶,Ü,∙∏B</u>

fCf"f^[l[flfbfg fT[][frfX fvf[]fofCf\_,É,Í[]A'¼[]ÚfCf"f^[][flfbfg,É[]Ú'±,3,ê,Ä,¢